# Package 'ampliQueso'

October 11, 2016

Type Package

Title Analysis of amplicon enrichment panels

Version 1.10.0

Date 2013-08-06

Author Alicja Szabelska <alicja.szabelska@up.poznan.pl>; Marek Wiewiorka <marek.wiewiorka@gmail.com>; Michal Okoniewski

<michal@fgcz.ethz.ch>

Maintainer Michal Okoniewski <michal@fgcz.ethz.ch>

**Depends** R ( $>= 2.15.0$ ), rnaSeqMap ( $>= 2.17.1$ ), knitr, rgl, ggplot2, gplots, parallel, doParallel, foreach, VariantAnnotation,genefilter,statmod,xtable

Imports edgeR, DESeq, samr

#### Suggests

Description The package provides tools and reports for the analysis of amplicon sequencing panels, such as AmpliSeq

License GPL-2

- Collate compareCoverages.R getCountTable.R getSNP.R auxFunctions.R compareCoveragesRegions.R runAQReport.R getCamelTests.R
- biocViews ReportWriting, Transcription, GeneExpression, DifferentialExpression, Sequencing, RNASeq, Visualization

NeedsCompilation no

# R topics documented:

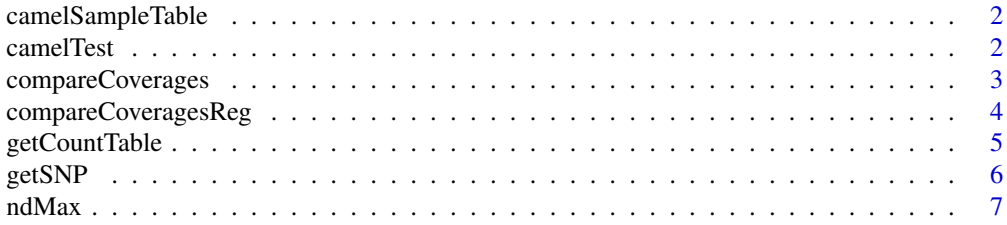

#### <span id="page-1-0"></span>2 camelTest control of the control of the control of the control of the control of the control of the control of the control of the control of the control of the control of the control of the control of the control of the

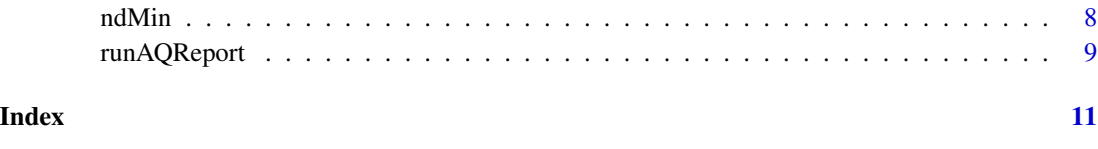

camelSampleTable *ampliQueso sample data*

#### Description

Sample camel/coverage measures for 2 regions.

# Usage

data(ampliQueso)

#### Format

A table with 6 variables and 2 values.

x a numeric vector

y a numeric vector

#### Examples

data(ampliQueso)

camelTest *camelTest - calculating permutation tests for camel measures (sequential and parallel versions)*

# Description

Calculating permutation tests for reads coverage (camel) measures for regions specified by a BED file. This function features a few normalization modes and camel measures.

# Usage

camelTest(iBedFile, iCovdesc = "covdesc", iT1, iT2, iNorm = c("none", "density", "minMax"), iMeasure =

# <span id="page-2-0"></span>compareCoverages 3

# Arguments

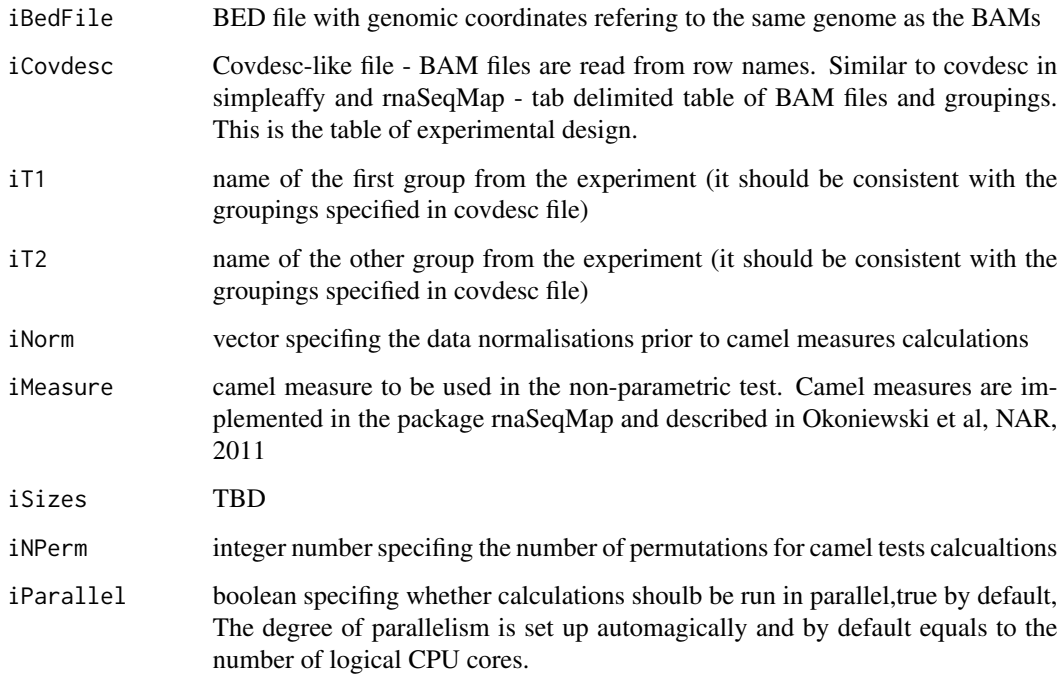

#### Value

data frame with p-values of camel tests for all regions, measures and data normalisations specified

# Author(s)

Alicja Szabelska, Marek Wiewiorka, Michal Okoniewski

compareCoverages *compareCoverages - camel measure for a single comparison.*

# Description

Comparing coverage profiles with the camel measures for the two groups of BAM files, for a given genomic region.

### Usage

```
compareCoverages(ch, st, en, group, t1, t2, measure="DA", covdesc="covdesc")
```
# <span id="page-3-0"></span>Arguments

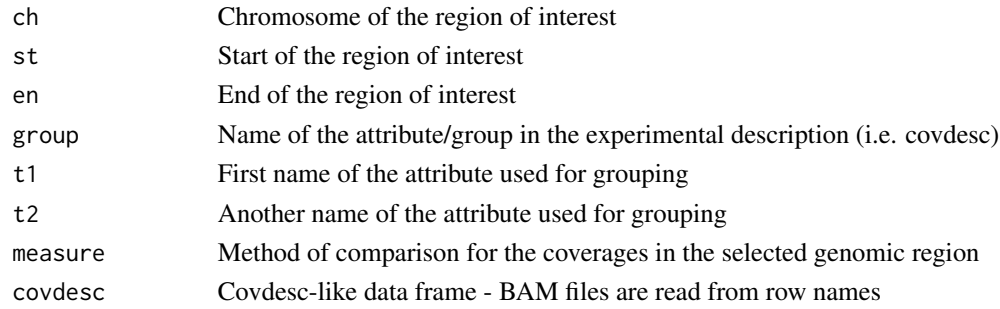

# Value

A single camel value with the results of comparison.

#### Author(s)

Alicja Szabelska, Marek Wiewiorka, Michal Okoniewski

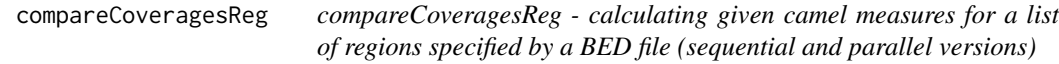

# Description

Calculating given camel measures for a list of regions specified by a BED file (sequential version)

#### Usage

compareCoveragesReg(iBedFile, iGroup, iT1, iT2, iMeasure = c("DA", "QQ", "PP", "HD1", "HD2"), iCovdes

#### Arguments

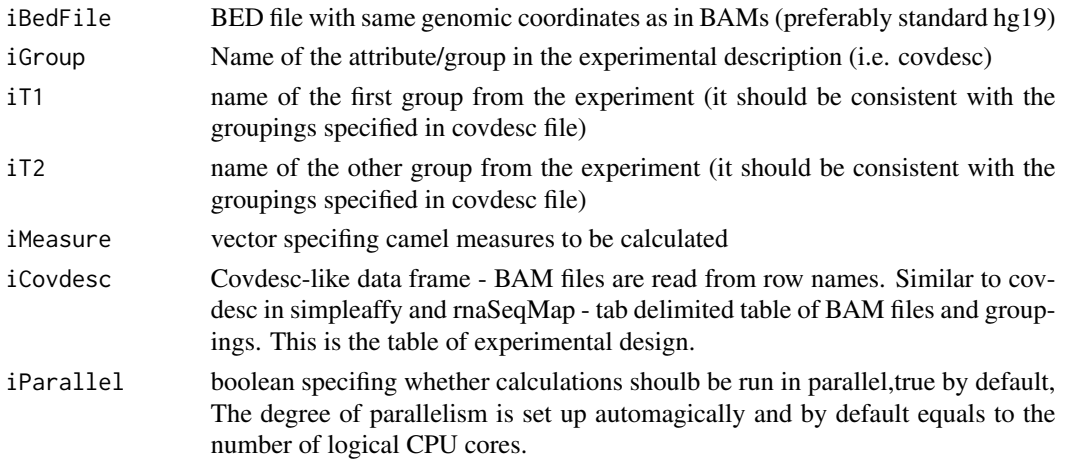

# <span id="page-4-0"></span>getCountTable 5

#### Value

data frame with camel measures calculated for the specified regions and samples

#### Author(s)

Alicja Szabelska, Marek Wiewiorka, Michal Okoniewski

getCountTable *getCountTable - obtaining typical count table.*

# Description

Obtaining a count table for all the amplicons described in the BED file.

#### Usage

```
getCountTable(covdesc="covdesc", bedFile="amplicons.bed")
```
### Arguments

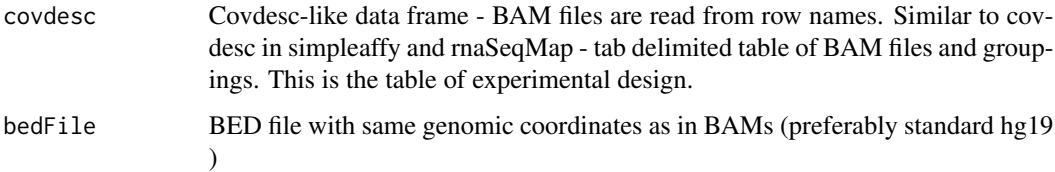

#### Value

Count table with the number of columns the same as number of samples and the number of rows the same as number of amplicons.

#### Author(s)

Alicja Szabelska, Marek Wiewiorka, Michal Okoniewski

#### Examples

```
library(ampliQueso)
setwd(path.package("ampliQueso"))
cc <- getCountTable(covdesc=system.file("extdata","covdesc",package="ampliQueso"), bedFile=system.file("extdat
```
<span id="page-5-0"></span>getSNP *getSNP - finding SNPs in all samples for regions specified by a BED file all regions if BED file not provided (sequential and parallel versions)*

# Description

Finding SNPs in all samples for regions specified by a BED file (sequential version) using Samtools mpileup functionality. Please make sure that samtools executables are installed and available from command line without specifing the full path(e.g. added to the PATH environment variable)

# Usage

```
getSNP(covdesc, minQual, refSeqFile, bedFile = NULL,iParallel=TRUE)
```
# Arguments

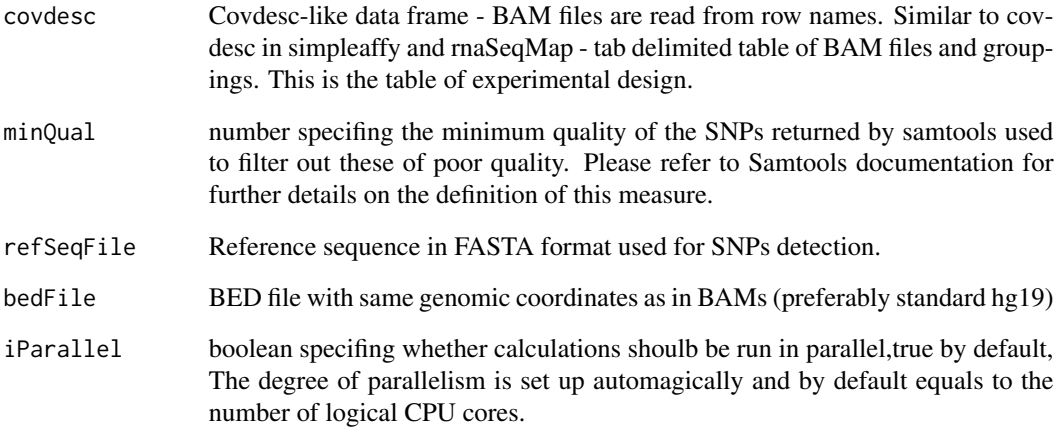

#### Value

list of data frames, for one sample each containing coordinates of the SNP with its quality

# Author(s)

Alicja Szabelska, Marek Wiewiorka, Michal Okoniewski

#### <span id="page-6-0"></span>Description

Nucleotide distribution object for a region with the largest camel measures difference between samples.

#### Usage

data(ampliQueso)

#### Format

The format is: Formal class 'NucleotideDistr' [package "rnaSeqMap"] with 13 slots ..@ chr : chr "chr1" ..@ start : num 1.93e+08 ..@ end : num 1.93e+08 ..@ strand : num 1 ..@ type : chr(0) ..@ data :List of 8 .. ..\$ :Formal class 'Rle' [package "IRanges"] with 4 slots .. .. .. ..@ values : int [1:68] 0 15 16 159 164 165 167 170 175 176 ... .. .. .. ..@ lengths : int [1:68] 11 10 1 1 2 2 1 3 1 2 ... .. .. .. ..@ elementMetadata: NULL .. .. .. ..@ metadata : list() .. ..\$ :Formal class 'Rle' [package "IRanges"] with 4 slots .. .. .. ..@ values : int [1:45] 0 4 5 6 77 80 81 82 83 84 ... .. .. .. ..@ lengths : int [1:45] 11 7 3 1 1 2 1 8 3 1 ... .. .. .. ..@ elementMetadata: NULL .. .. .. ..@ metadata : list() .. ..\$ :Formal class 'Rle' [package "IRanges"] with 4 slots .. .. .. ..@ values : int [1:78] 0 14 15 230 234 238 239 240 243 245 ... .. .. .. ..@ lengths : int [1:78] 11 10 1 1 2 1 1 1 3 2 ... .. .. .. ..@ elementMetadata: NULL .. .. .. ..@ metadata : list() .. ..\$ :Formal class 'Rle' [package "IRanges"] with 4 slots .. .. .. ..@ values : int [1:49] 0 1 11 12 95 97 98 100 101 103 ... .. .. .. .. @ lengths : int [1:49] 10 1 10 1 3 1 2 7 1 2 ... .. .. .. .. @ elementMetadata: NULL .. .. .. ..@ metadata : list() .. ..\$ :Formal class 'Rle' [package "IRanges"] with 4 slots .. .. .. ..@ values : int [1:64] 0 8 9 10 118 121 124 125 127 131 ... .. .. .. ..@ lengths : int [1:64] 11 5 4 2 1 2 1 1 1 1 ... .. .. .. ..@ elementMetadata: NULL .. .. .. ..@ metadata : list() .. ..\$ :Formal class 'Rle' [package "IRanges"] with 4 slots .. .. .. ..@ values : int [1:37] 0 4 47 48 49 50 51 52 53 55 ... .. .. .. ..@ lengths : int [1:37] 11 11 1 3 10 2 6 1 1 1 ... .. .. .. .@ elementMetadata: NULL .. .. .. ..@ metadata : list() .. ..\$ :Formal class 'Rle' [package "IRanges"] with 4 slots .. .. .. ..@ values : int [1:77] 0 1 26 28 252 259 262 264 269 271 ... .. .. .. ..@ lengths : int [1:77] 10 1 10 1 1 2 1 2 2 1 ... .. .. .. ..@ elementMetadata: NULL .. .. .. ..@ metadata : list() .. ..\$ :Formal class 'Rle' [package "IRanges"] with 4 slots .. .. .. ..@ values : int [1:71] 0 16 167 171 174 175 177 179 180 181 ... .. .. .. .. @ lengths : int [1:71] 11 11 1 2 1 2 1 2 1 3 ... .. .. .. .. @ elementMetadata: NULL .. .. .. ..@ metadata : list() ..@ assayData :<environment: 0x104fe810> ..@ phenoData :Formal class 'AnnotatedDataFrame' [package "Biobase"] with 4 slots .. .. ..@ varMetadata :'data.frame': 0 obs. of 1 variable: .. .. .. ..\$ labelDescription: chr(0) .. .. ..@ data :'data.frame': 0 obs. of 0 variables .. .. ..@ dimLabels : chr [1:2] "sampleNames" "sampleColumns" .. .. ..@ .\_\_classVersion\_\_:Formal class 'Versions' [package "Biobase"] with 1 slots .. .. .. .. .. .@ .Data:List of 1 .. .. .. .. .. ..\$ : int [1:3] 1 1 0 ..@ featureData :Formal class 'AnnotatedDataFrame' [package "Biobase"] with 4 slots .. .. ..@ varMetadata :'data.frame': 0 obs. of 1 variable: .. .. ... \$ labelDescription: chr(0) .. .. ..@ data :'data.frame': 0 obs. of 0 variables .. .. ..@ dimLabels : chr [1:2] "featureNames" "featureColumns" .. .. ..@ .\_\_classVersion\_\_:Formal class 'Versions' [package "Biobase"] with 1 slots .. .. .. .. .. @ .Data:List of  $1 \ldots \ldots \ldots$  ... \$ : int [1:3] 1 1 0 .. @ experimentData :Formal class 'MIAME' [package "Biobase"] with 13 slots .. .. ..@ name : chr "" .. ....@ lab : chr "" .. .....@

<span id="page-7-0"></span>contact : chr "" .. .. ..@ title : chr "" .. .. ..@ abstract : chr "" .. .. ..@ url : chr "" .. .. ..@ pubMedIds : chr "" ..  $\ldots$   $\ldots$  amples : list() ..  $\ldots$   $\ldots$  amples in  $\ldots$  and  $\ldots$  ist() ..  $\ldots$  and  $\ldots$  ...  $\ldots$   $\ldots$  and  $\ldots$   $\ldots$   $\ldots$   $\ldots$   $\ldots$   $\ldots$   $\ldots$   $\ldots$   $\ldots$   $\ldots$   $\ldots$   $\ldots$   $\ldots$   $\ldots$   $\ldots$   $\ldots$ ..@ preprocessing : list() .. .. ..@ other : list() .. .. ..@ .\_\_classVersion :Formal class 'Versions' [package "Biobase"] with 1 slots .. .. .. .. ..@ .Data:List of 2 .. .. .. .. .. ..\$ : int [1:3] 1 0 0 .. .. .. .. ..\$ : int [1:3] 1 1 0 ..@ annotation : chr(0) ..@ protocolData :Formal class 'AnnotatedDataFrame' [package "Biobase"] with 4 slots .. .. ..@ varMetadata :'data.frame': 0 obs. of 1 variable: .. .. .. ..\$ labelDescription: chr(0) .. .. ..@ data :'data.frame': 0 obs. of 0 variables .. .. ..@ dimLabels : chr [1:2] "sampleNames" "sampleColumns" .. .. ..@ .\_\_classVersion\_\_:Formal class 'Versions' [package "Biobase"] with 1 slots .. .. .. .. ..@ .Data:List of 1 .. .. .. .. .. ..\$ : int [1:3] 1 1 0 ..@ .\_\_classVersion\_\_:Formal class 'Versions' [package "Biobase"] with 1 slots .. .. ..@ .Data:List of 3 .. .. .. ..\$ : int [1:3] 3 0 1 .. .. .. ..\$ : int [1:3] 2 20 1 .. .. .. ..\$ : int [1:3] 1 3 0

#### Examples

data(ampliQueso)

ndMin *ampliQueso sample data*

#### Description

Nucleotide distribution object for a region with the lowest camel measures difference between samples.

#### Usage

data(ampliQueso)

#### Format

The format is: Formal class 'NucleotideDistr' [package "rnaSeqMap"] with 13 slots ..@ chr : chr "chr2" ..@ start : num 68615536 ..@ end : num 68620354 ..@ strand : num 1 ..@ type : chr(0) ..@ data :List of 8 .. ..\$ :Formal class 'Rle' [package "IRanges"] with 4 slots .. .. .. ..@ values : int  $[1:78]$  0 1 47 48 49 54 500 503 504 505 ... ... ... ... .@ lengths : int  $[1:78]$  12 1 1 9 1 1 1 3 2 6 ... .. .. .. ..@ elementMetadata: NULL .. .. .. ..@ metadata : list() .. ..\$ :Formal class 'Rle' [package "IRanges"] with 4 slots .. .. .. ..@ values : int [1:87] 0 2 61 786 787 788 790 793 795 796 ... .. .. .. ..@ lengths : int [1:87] 12 1 12 1 1 1 1 1 2 3 ... .. .. .. ..@ elementMetadata: NULL .. .. .. ..@ metadata : list() .. ..\$ :Formal class 'Rle' [package "IRanges"] with 4 slots .. .. .. ..@ values : int  $[1:72]$  0 1 48 49 50 52 506 508 511 513 ... .. ... ... @ lengths : int [1:72] 12 1 9 1 1 1 2 2 1 3 ... .. .. .. ..@ elementMetadata: NULL .. .. .. ..@ metadata : list() .. ..\$ :Formal class 'Rle' [package "IRanges"] with 4 slots .. .. .. ..@ values : int [1:74] 0 60 62 63 65 738 741 743 746 748 ... .. .. .. ..@ lengths : int [1:74] 13 1 7 3 1 1 2 2 4 2 ... .. .. .. ..@ elementMetadata: NULL .. .. .. ..@ metadata : list() .. ..\$ :Formal class 'Rle' [package "IRanges"] with 4 slots .. .. .. ..@ values : int  $[1:61]$  0 20 23 513 516 517 518 519 520 521 ... ... ... ... @ lengths : int [1:61] 13 11 1 1 3 1 1 1 3 2 ... .. .. .. ..@ elementMetadata: NULL .. .. .. ..@ metadata : list() .. ..\$ :Formal class 'Rle' [package "IRanges"] with 4 slots .. .. .. ..@ values : int [1:61] 0 19 21 437 438 440 441 442 444 445 ... .. .. .. .@ lengths : int [1:61] 13 11 1 1 2 1 1 3 7 5 ... .. .. .. ..@ elementMetadata: NULL <span id="page-8-0"></span>.. .. .. ..@ metadata : list() .. ..\$ :Formal class 'Rle' [package "IRanges"] with 4 slots .. .. .. ..@ values : int [1:64] 0 1 36 37 466 467 468 469 470 472 ... .. .. .. .@ lengths : int [1:64] 12 1 2 10 1 1 1 1 2 1 ... .. .. .. ..@ elementMetadata: NULL .. .. .. ..@ metadata : list() .. ..\$ :Formal class 'Rle' [package "IRanges"] with 4 slots .. .. .. ..@ values : int [1:84] 0 1 51 52 53 54 725 726 728 729 ... .. .. .. ..@ lengths : int [1:84] 12 1 5 3 3 1 1 3 3 1 ... .. .. ... ..@ elementMetadata: NULL .. .. .. ..@ metadata : list() ..@ assayData :<environment: 0x104fc118> ..@ phenoData :Formal class 'AnnotatedDataFrame' [package "Biobase"] with 4 slots .. .. ..@ varMetadata :'data.frame': 0 obs. of 1 variable: .. .. .. ..\$ labelDescription:  $chr(0)$  ... .. .@ data :'data.frame': 0 obs. of 0 variables .. .. ..@ dimLabels : chr [1:2] "sampleNames" "sampleColumns" .. .. ..@ .\_\_classVersion\_\_:Formal class 'Versions' [package "Biobase"] with 1 slots ... ... .. .. ..@ .Data:List of 1 ... ... ... ...\$ : int [1:3] 1 1 0 ..@ featureData :Formal class 'AnnotatedDataFrame' [package "Biobase"] with 4 slots .. .. ..@ varMetadata :'data.frame': 0 obs. of 1 variable: .. .. .. ..\$ labelDescription: chr(0) .. .. ..@ data :'data.frame': 0 obs. of 0 variables .. .. ..@ dimLabels : chr [1:2] "featureNames" "featureColumns" .. .. ..@ .\_\_classVersion\_\_:Formal class 'Versions' [package "Biobase"] with 1 slots .. .. .. .. ..@ .Data:List of 1 .. .. .. .. .. ..\$ : int [1:3] 1 1 0 ..@ experimentData :Formal class 'MIAME' [package "Biobase"] with 13 slots .. .. ..@ name : chr "" .. .. ..@ lab : chr "" .. .. ..@ contact : chr "" .. .. ..@ title : chr "" .. .. ..@ abstract : chr "" .. .. ..@ url : chr "" .. .. ..@ pubMedIds : chr "" ..  $\ldots$   $\ldots$  amples : list() ..  $\ldots$   $\ldots$  amples in  $\ldots$  and  $\ldots$  ist() ..  $\ldots$  and  $\ldots$  ...  $\ldots$   $\ldots$  and  $\ldots$   $\ldots$   $\ldots$   $\ldots$   $\ldots$   $\ldots$   $\ldots$   $\ldots$   $\ldots$   $\ldots$   $\ldots$   $\ldots$   $\ldots$   $\ldots$   $\ldots$   $\ldots$ ..@ preprocessing : list() .. .. ..@ other : list() .. .. ..@ .\_\_classVersion\_:Formal class 'Versions' [package "Biobase"] with 1 slots  $\dots \dots \dots \dots \dots$  . Data:List of 2  $\dots \dots \dots \dots \dots \dots$  : int [1:3] 1 0 0  $\dots \dots \dots \dots$ ..\$ : int [1:3] 1 1 0 ..@ annotation : chr(0) ..@ protocolData :Formal class 'AnnotatedDataFrame' [package "Biobase"] with 4 slots .. .. ..@ varMetadata :'data.frame': 0 obs. of 1 variable: .. .. .. ..\$ labelDescription: chr(0) .. .. ..@ data :'data.frame': 0 obs. of 0 variables .. .. ..@ dimLabels : chr [1:2] "sampleNames" "sampleColumns" .. .. ..@ .\_\_classVersion\_\_:Formal class 'Versions' [package "Biobase"] with 1 slots .. .. .. .. ..@ .Data:List of 1 .. .. .. .. .. ..\$ : int [1:3] 1 1 0 ..@ .\_\_classVersion\_\_:Formal class 'Versions' [package "Biobase"] with 1 slots .. .. ..@ .Data:List of 3 .. .. .. ..\$ : int [1:3] 3 0 1 .. .. .. ..\$ : int [1:3] 2 20 1 .. .. .. ..\$ : int [1:3] 1 3 0

#### Examples

data(ampliQueso)

runAQReport *runAQReport - runing the AmpliQueso report*

#### **Description**

This function creates AmpliQueso report in PDF format using either Article or Beamer LaTeX document classes. Report is created in current working directory. Please make sure that you have Beamer LaTeX package installed prior to running this report if you choose this output report type.

#### Usage

runAQReport(iCovdesc, iBedFile, iRefSeqFile, iGroup, iT1, iT2, iTopN = 5, iMinQual, iReportFormat = "p

# Arguments

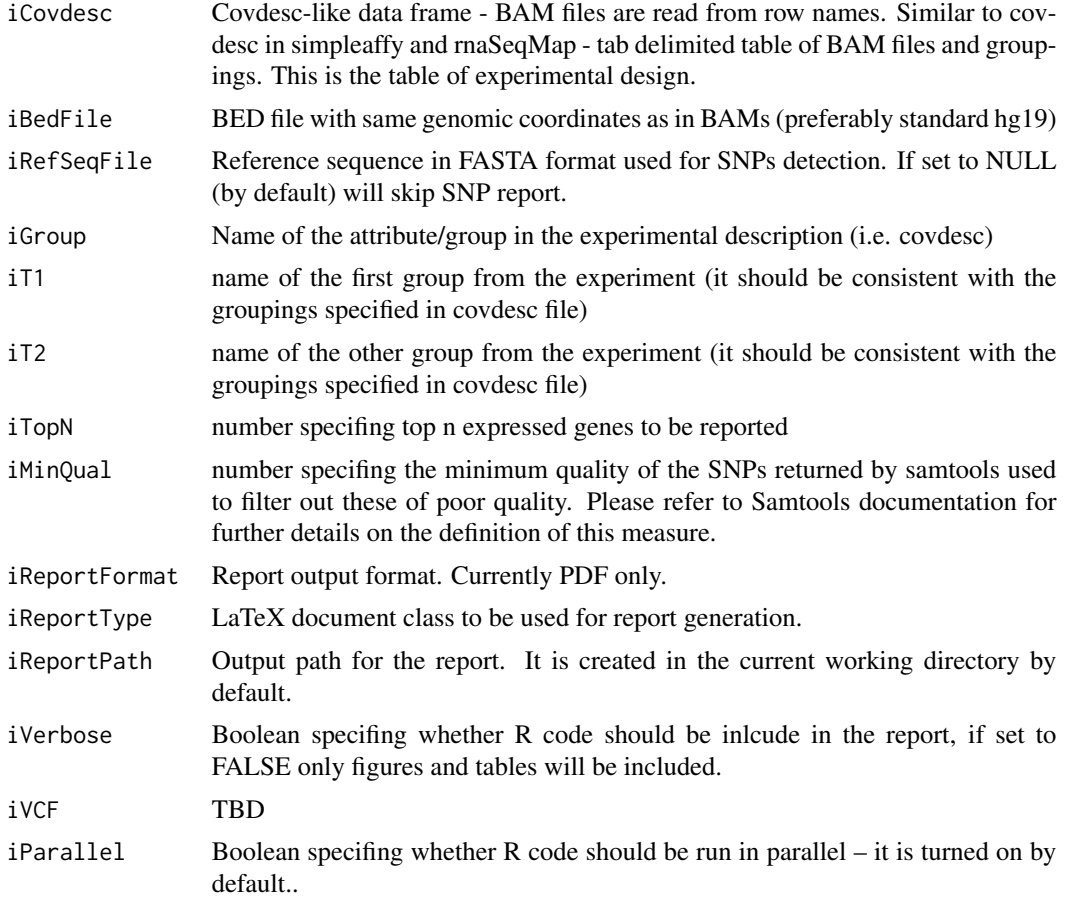

# Value

No vaue returned.

# Author(s)

Alicja Szabelska, Marek Wiewiorka, Michal Okoniewski

# Examples

#runAQReport(iCovdesc="covdesc",iBedFile="test.BED",iRefSeqFile=NULL,iGroup="group",iT1="sick",iT2="healthy",i

# <span id="page-10-0"></span>Index

∗Topic datasets camelSampleTable, [2](#page-1-0) ndMax, [7](#page-6-0) ndMin, [8](#page-7-0)

camelSampleTable, [2](#page-1-0) camelTest, [2](#page-1-0) compareCoverages, [3](#page-2-0) compareCoveragesReg, [4](#page-3-0)

getCountTable, [5](#page-4-0) getSNP, [6](#page-5-0)

ndMax, [7](#page-6-0) ndMin, [8](#page-7-0)

runAQReport, [9](#page-8-0)